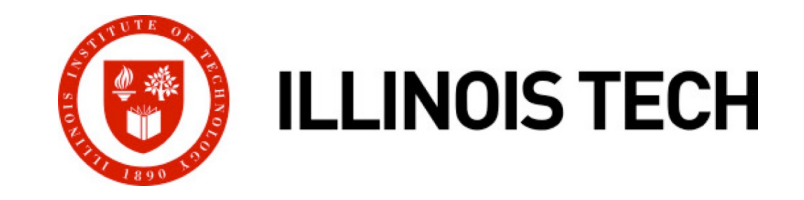

### **Network Programming: Part 2**

CS351: Systems Programming Day 24: Nov. 15, 2022

**Instructor:**

Nik Sultana

Slides adapted from Bryant and O'Hallaron

### **Next time: back to in-person in SB104**

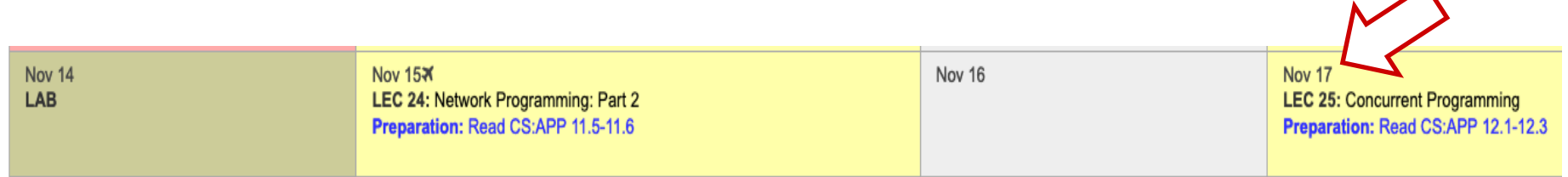

 $\blacktriangle$ 

### **Third lab assignment**

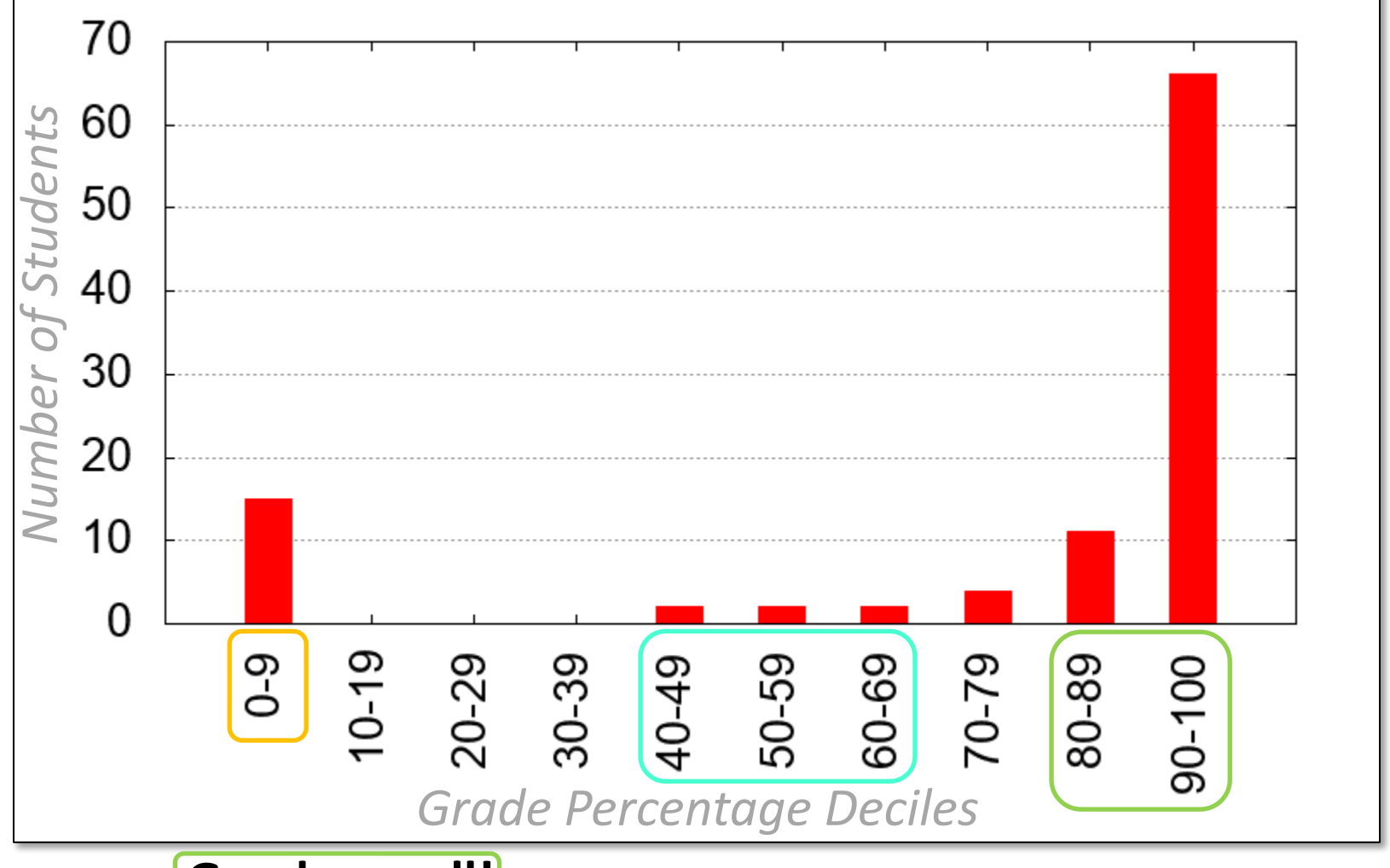

- ¢ **Good overall!**
- Zero grades: ensure timely completion of lab.
- Low grades: work with TA to get feedback.

# **State of the art: SDN**

- ¢ **"Software-Defined Networking"**
- ¢ **"Production Experience with SDN Systems"** Dr Richard Alimi (Principal Engineer at Google) Thursday 1st December 2022 at 1pm-2pm Sign up: https://forms.gle/3By54f6MV1iamoiB7

**Illinois Tech CS351 Fall 2022** 

### **Host and Service Conversion: getaddrinfo**

- ¢ **getaddrinfo is the modern way to convert string representations of hostnames, host addresses, ports, and service names to socket address structures.** 
	- Replaces obsolete gethostbyname and getservbyname funcs.

#### ¢ **Advantages:**

- Reentrant (can be safely used by threaded programs).
- § Allows us to write portable protocol-independent code
	- § Works with both IPv4 and IPv6

#### ¢ **Disadvantages**

- § Somewhat complex
- § Fortunately, a small number of usage patterns suffice in most cases.

## **Host and Service Conversion: getaddrinfo**

**int getaddrinfo(const char \*host, /\* Hostname or address \*/ const char \*service, /\* Port or service name\*/ const struct addrinfo \*hints,/\* Input parameters \*/ struct addrinfo \*\*result); /\* Output linked list \*/ void freeaddrinfo(struct addrinfo \*result); /\* Free linked list \*/ const char \*gai\_strerror(int errcode); /\* Return error msg \*/**

- ¢ **Given host and service, getaddrinfo returns result that points to a linked list of addrinfo structs, each of which points to a corresponding socket address struct, and which contains arguments for the sockets interface functions.**
- ¢ **Helper functions:**
	- $\blacksquare$  freeadderinfo frees the entire linked list.
	- **•** gai strerror converts error code to an error message.

## **Linked List Returned by getaddrinfo**

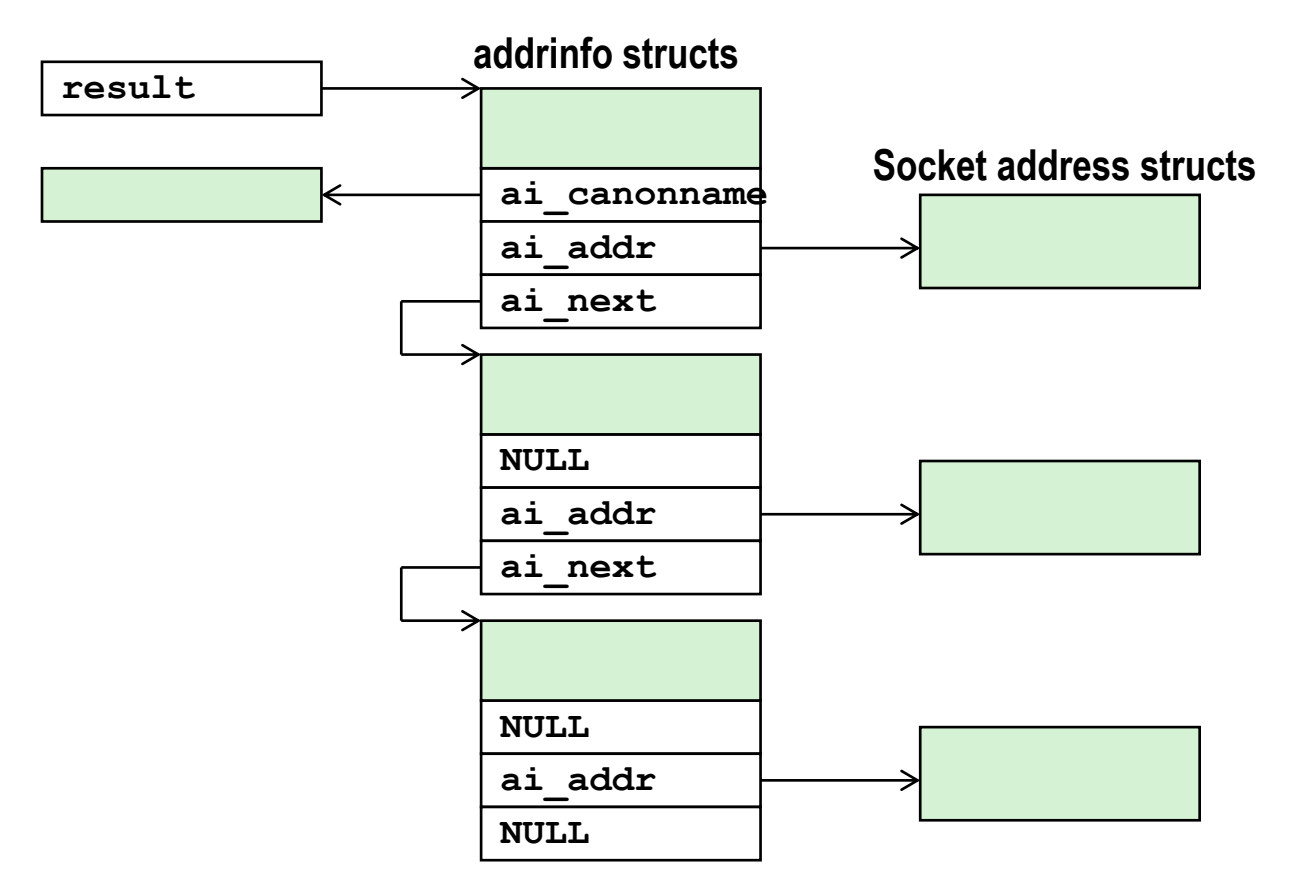

- ¢ **Clients: walk this list, trying each socket address in turn, until the calls to socket and connect succeed.**
- ¢ **Servers: walk the list until calls to socket and bind succeed. <sup>8</sup>**

### **addrinfo Struct**

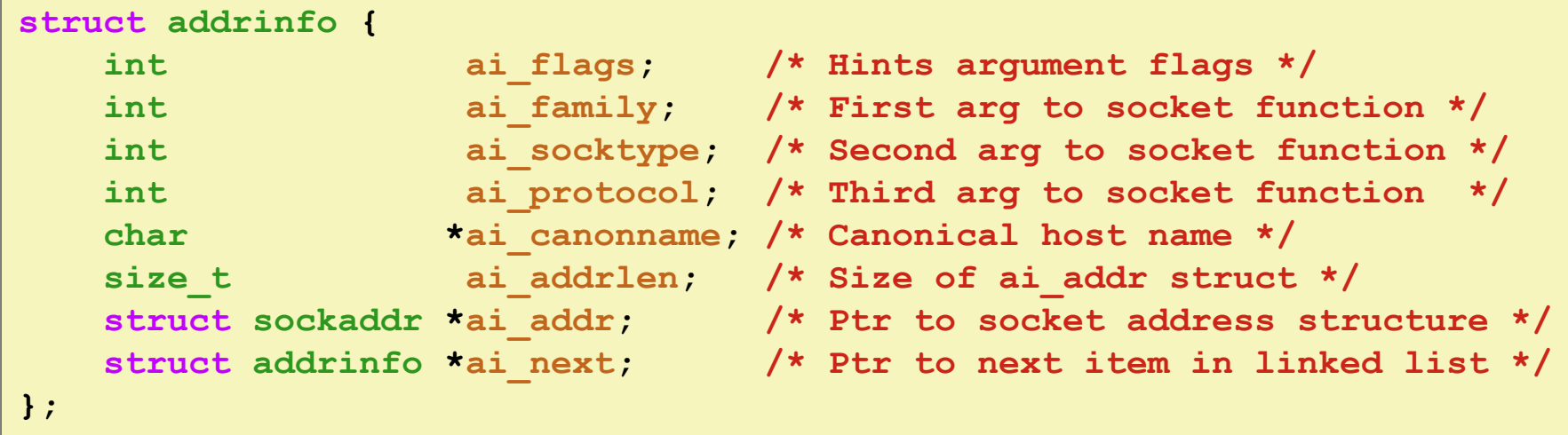

- ¢ **Each addrinfo struct returned by getaddrinfo contains arguments that can be passed directly to socket function.**
- ¢ **Also points to a socket address struct that can be passed directly to connect and bind functions.**

### **Host and Service Conversion: getnameinfo**

- ¢ **getnameinfo is the inverse of getaddrinfo, converting a socket address to the corresponding host and service.** 
	- **Replaces obsolete** gethostbyaddr and getservbyport funcs.
	- Reentrant and protocol independent.

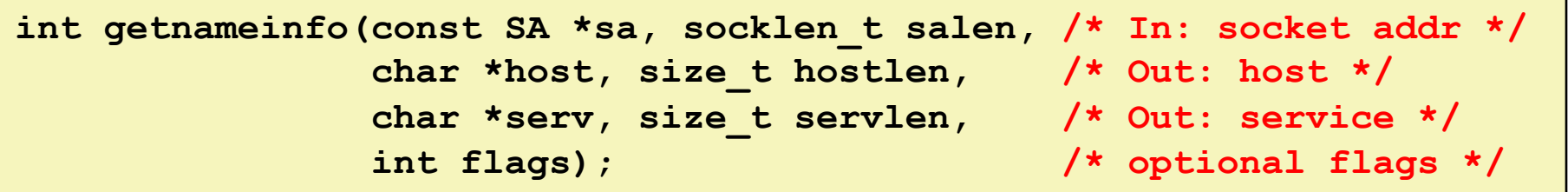

### **Conversion Example**

```
#include "csapp.h"
int main(int argc, char **argv)
{
   struct addrinfo *p, *listp, hints;
   char buf[MAXLINE];
    int rc, flags;
   /* Get a list of addrinfo records */
   memset(&hints, 0, sizeof(struct addrinfo));
   hints.ai family = AF INET; /* IPv4 only */hints.ai_socktype = SOCK_STREAM; /* Connections only */
    if ((rc = getaddrinfo(argv[1], NULL, &hints, &listp)) != 0) {
        fprintf(stderr, "getaddrinfo error: %s\n", gai_strerror(rc));
       exit(1);
    }
                                                              hostinfo.c
```
## **Conversion Example (cont)**

```
/* Walk the list and display each IP address */
   flags = NI_NUMERICHOST; /* Display address instead of name */
   for (p = listp; p; p = p - \lambda ai.next) {
      Getnameinfo(p->ai addr, p->ai addrlen,
                 buf, MAXLINE, NULL, 0, flags);
      printf("%s\n", buf);
   }
   /* Clean up */
   Freeaddrinfo(listp);
   exit(0);
} hostinfo.c
```
## **Running hostinfo**

fourier> **./hostinfo localhost** 127.0.0.1

fourier> **./hostinfo www.cs.iit.edu** 216.47.157.249

fourier> **./hostinfo twitter.com** 104.244.42.129 104.244.42.1

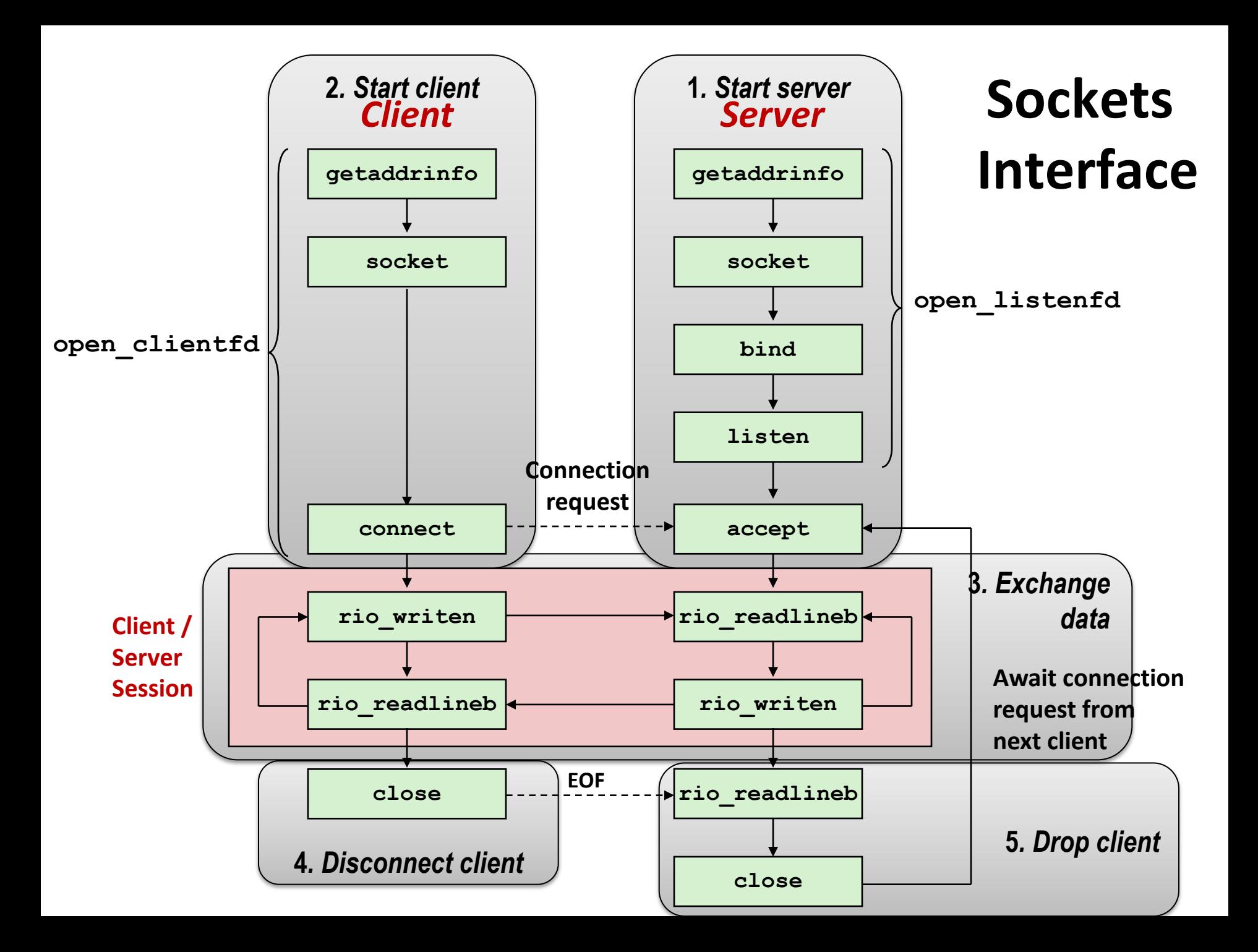

### **Recall: Socket Address Structures**

- ¢ **Generic socket address:**
	- § For address arguments to **connect**, **bind**, and **accept**
	- Necessary only because C did not have generic (void <sup>\*</sup>) pointers when the sockets interface was designed
	- For casting convenience, we adopt the Stevens convention:

**typedef struct sockaddr SA;**

```
struct sockaddr { 
 uint16_t sa_family; /* Protocol family */ 
 char sa_data[14]; /* Address data. */ 
};
```
**sa\_family**

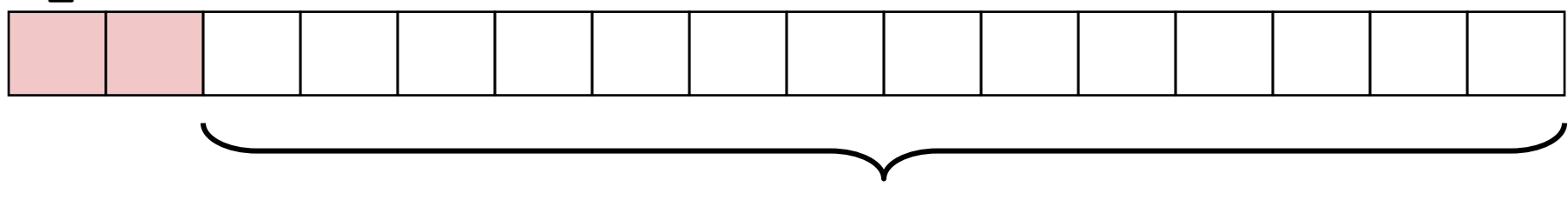

**Family Specific**

### **Recall: Socket Address Structures**

#### ¢ **Internet-specific socket address:**

• Must cast (struct sockaddr in  $*$ ) to (struct sockaddr  $*$ ) for functions that take socket address arguments.

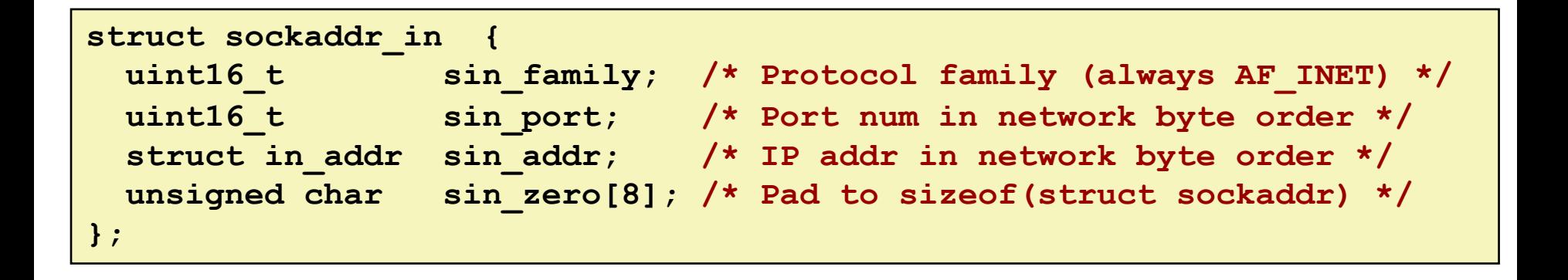

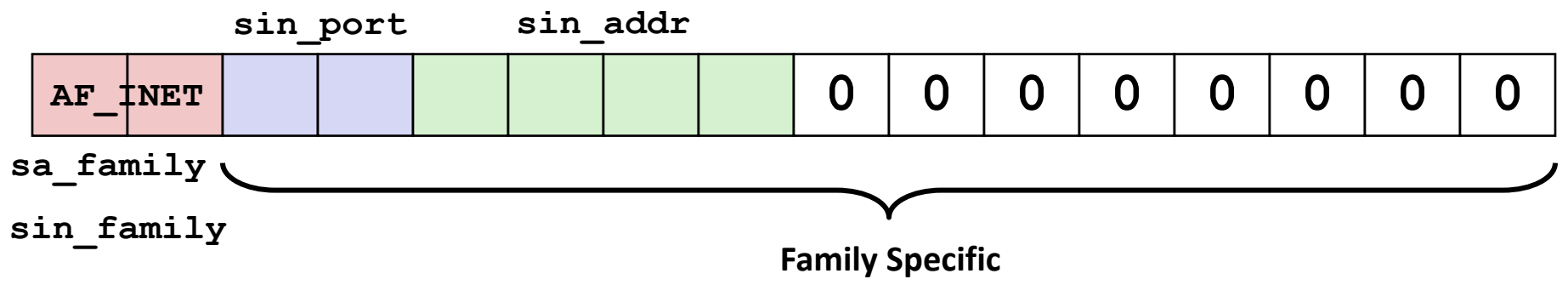

**Illinois Tech CS351 Fall 2022**

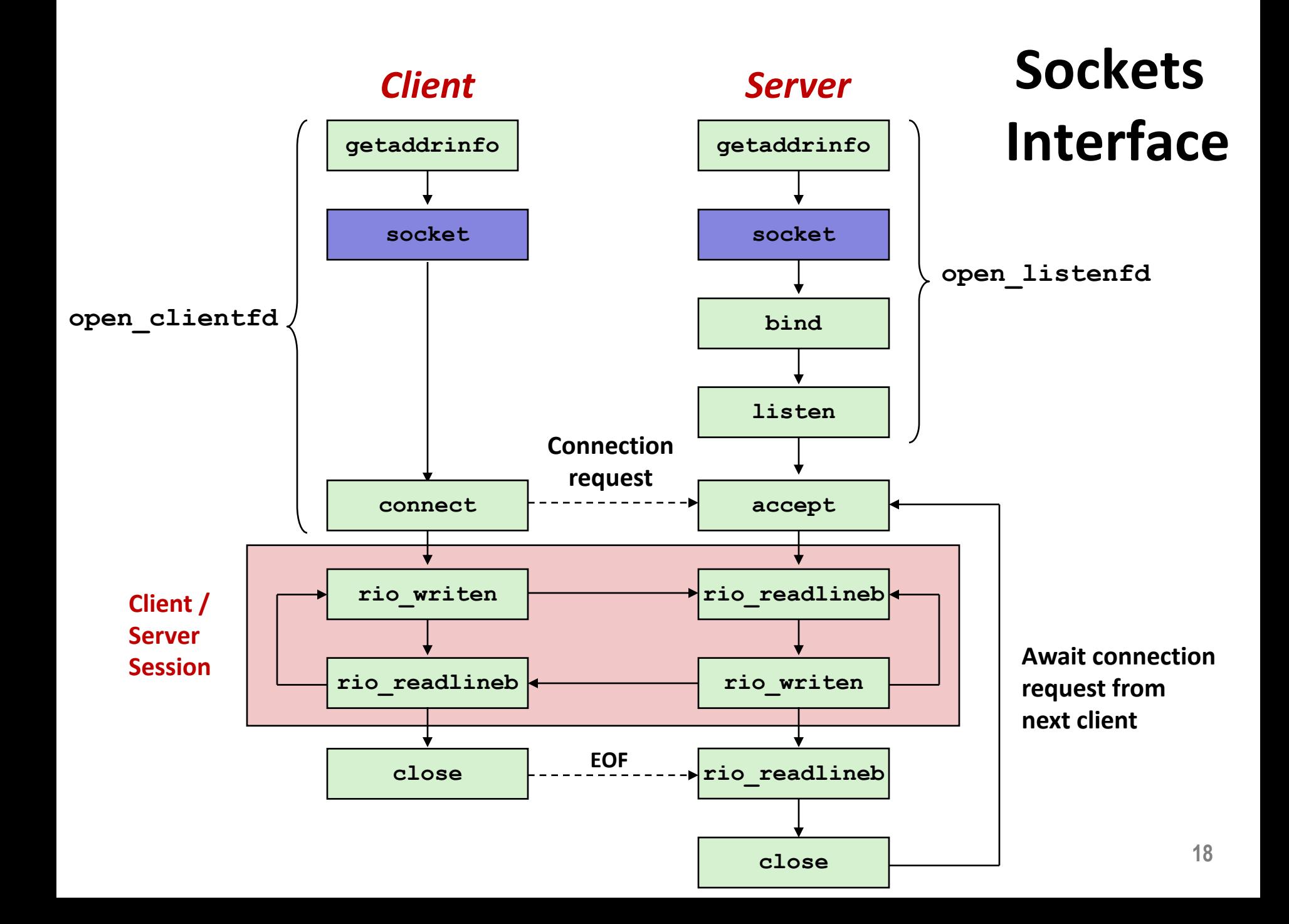

## **Sockets Interface: socket**

¢ **Clients and servers use the socket function to create a**  *socket descriptor***:**

**int socket(int domain, int type, int protocol)**

¢ **Example:**

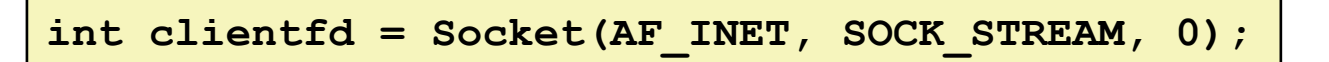

**Indicates that we are using 32-bit IPV4 addresses**

**Indicates that the socket will be the end point of a connection**

**Protocol specific! Best practice is to use getaddrinfo to generate the parameters automatically, so that code is protocol independent.**

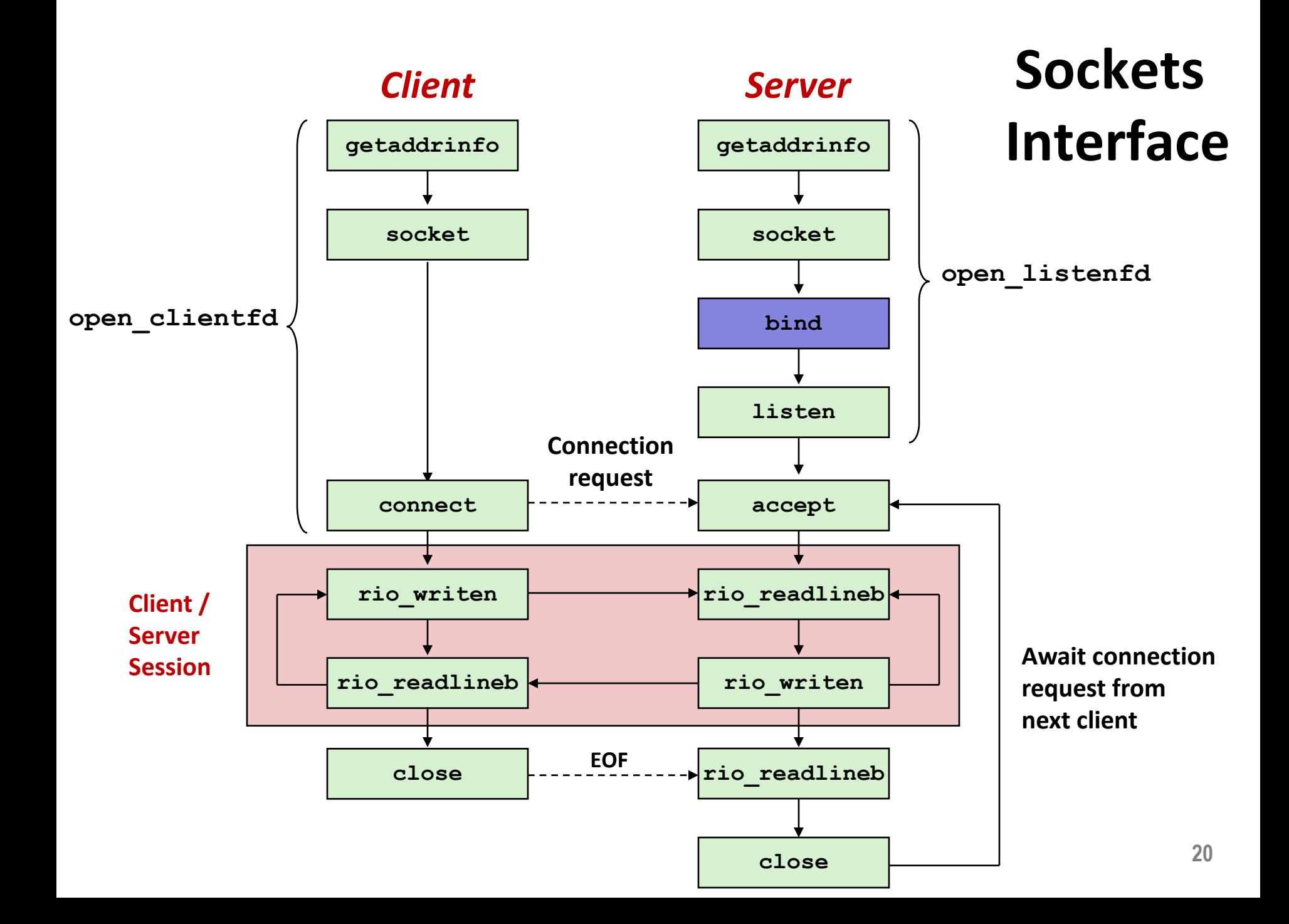

### **Sockets Interface: bind**

¢ **A server uses bind to ask the kernel to associate the server's socket address with a socket descriptor:**

**int bind(int sockfd, SA \*addr, socklen\_t addrlen);**

- The process can read bytes that arrive on the connection **whose endpoint is addr by reading from descriptor sockfd.**
- Similarly, writes to sockfd are transferred along **connection whose endpoint is addr.**

**Best practice is to use getaddrinfo to supply the arguments addr and addrlen.** 

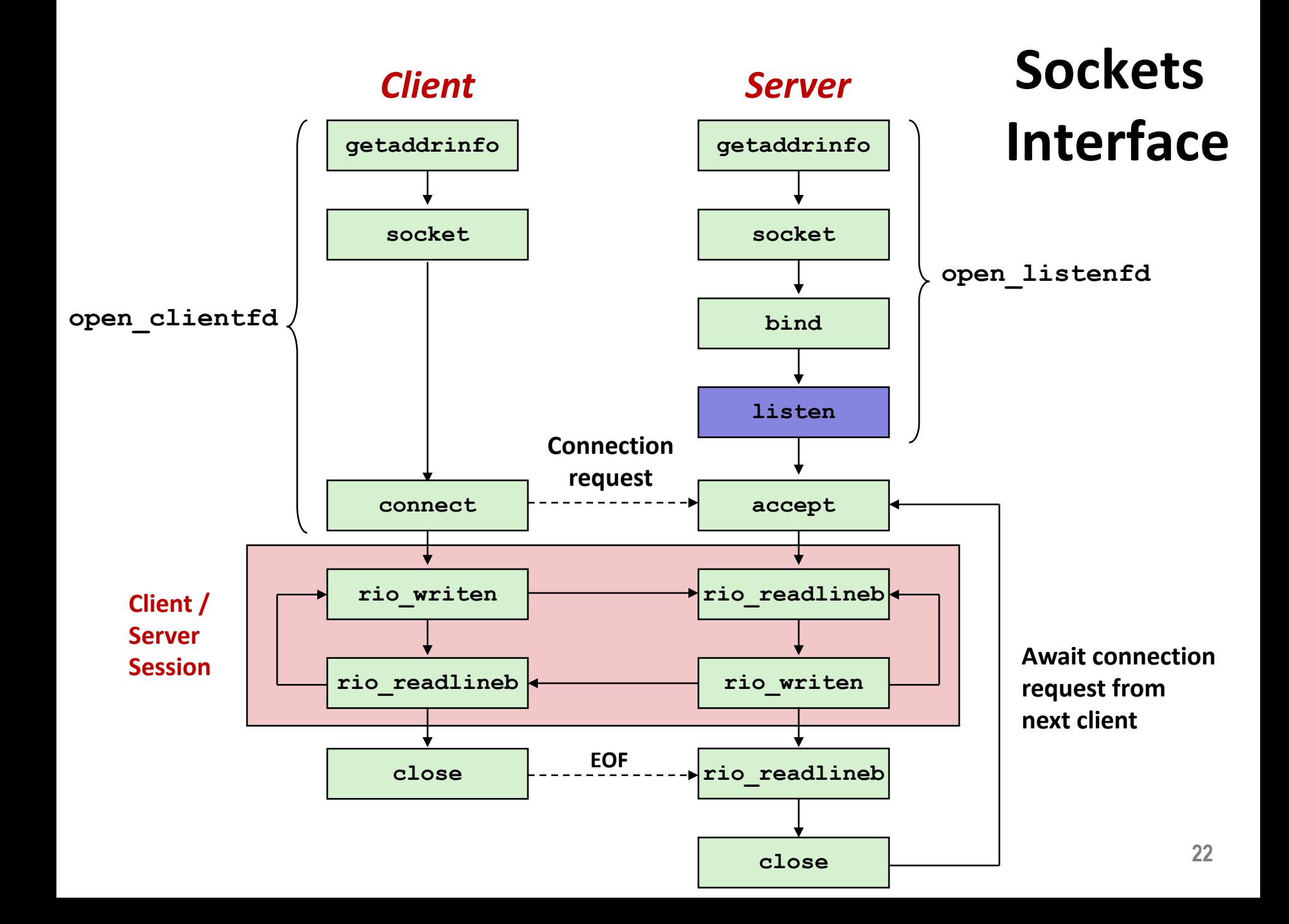

### **Sockets Interface: listen**

- ¢ **By default, kernel assumes that descriptor from socket function is an** *active socket* **that will be on the client end of a connection.**
- A server calls the listen function to tell the kernel that a **descriptor will be used by a server rather than a client:**

**int listen(int sockfd, int backlog);**

- Converts sockfd from an active socket to a *listening socket* **that can accept connection requests from clients.**
- **backlog** is a hint about the number of outstanding **connection requests that the kernel should queue up before starting to refuse requests.**

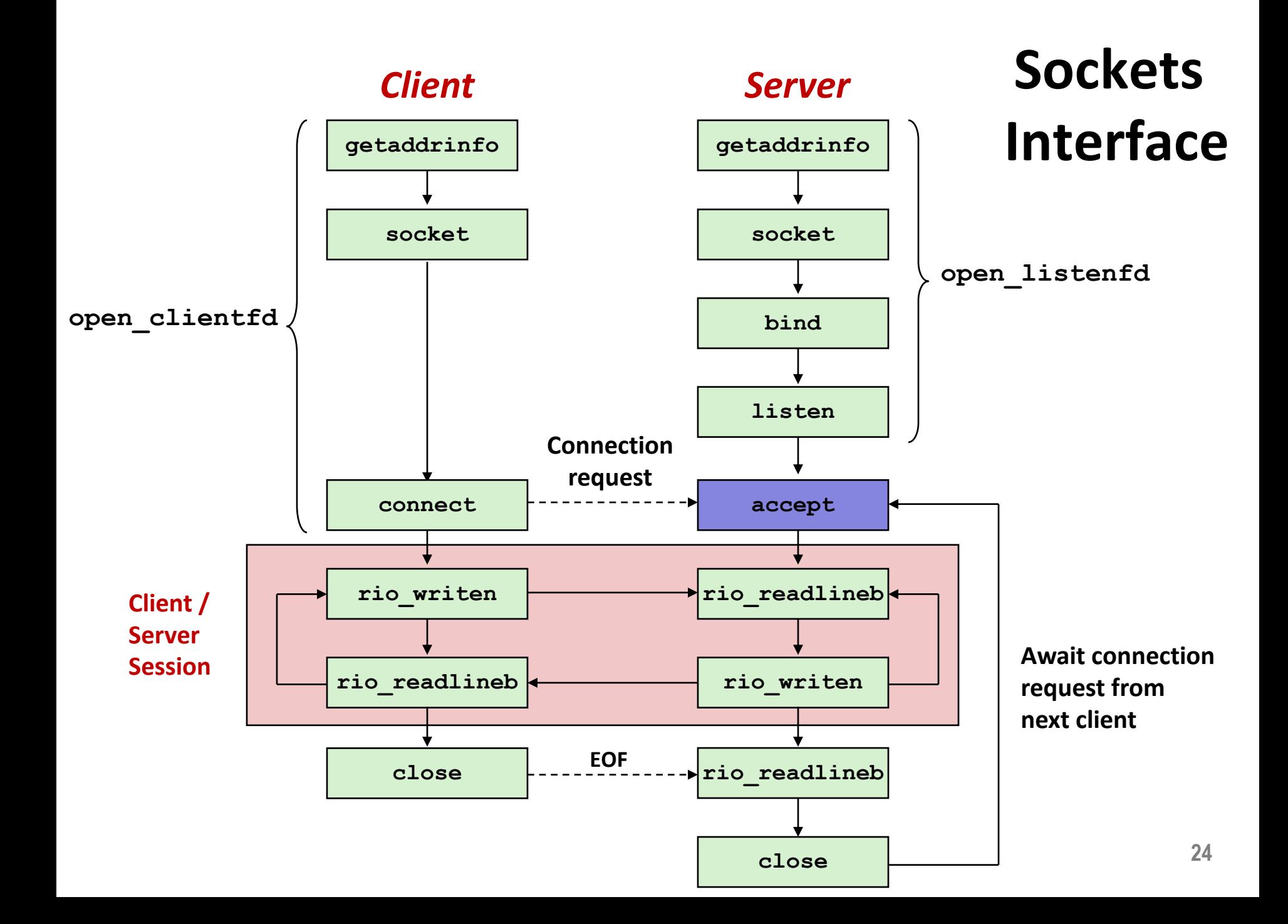

## **Sockets Interface: accept**

■ Servers wait for connection requests from clients by **calling accept:**

**int accept(int listenfd, SA \*addr, int \*addrlen);**

- Waits for connection request to arrive on the connection **bound to listenfd, then fills in client's socket address in addr and size of the socket address in addrlen.**
- Returns a *connected descriptor* that can be used to **communicate with the client via Unix I/O routines.**

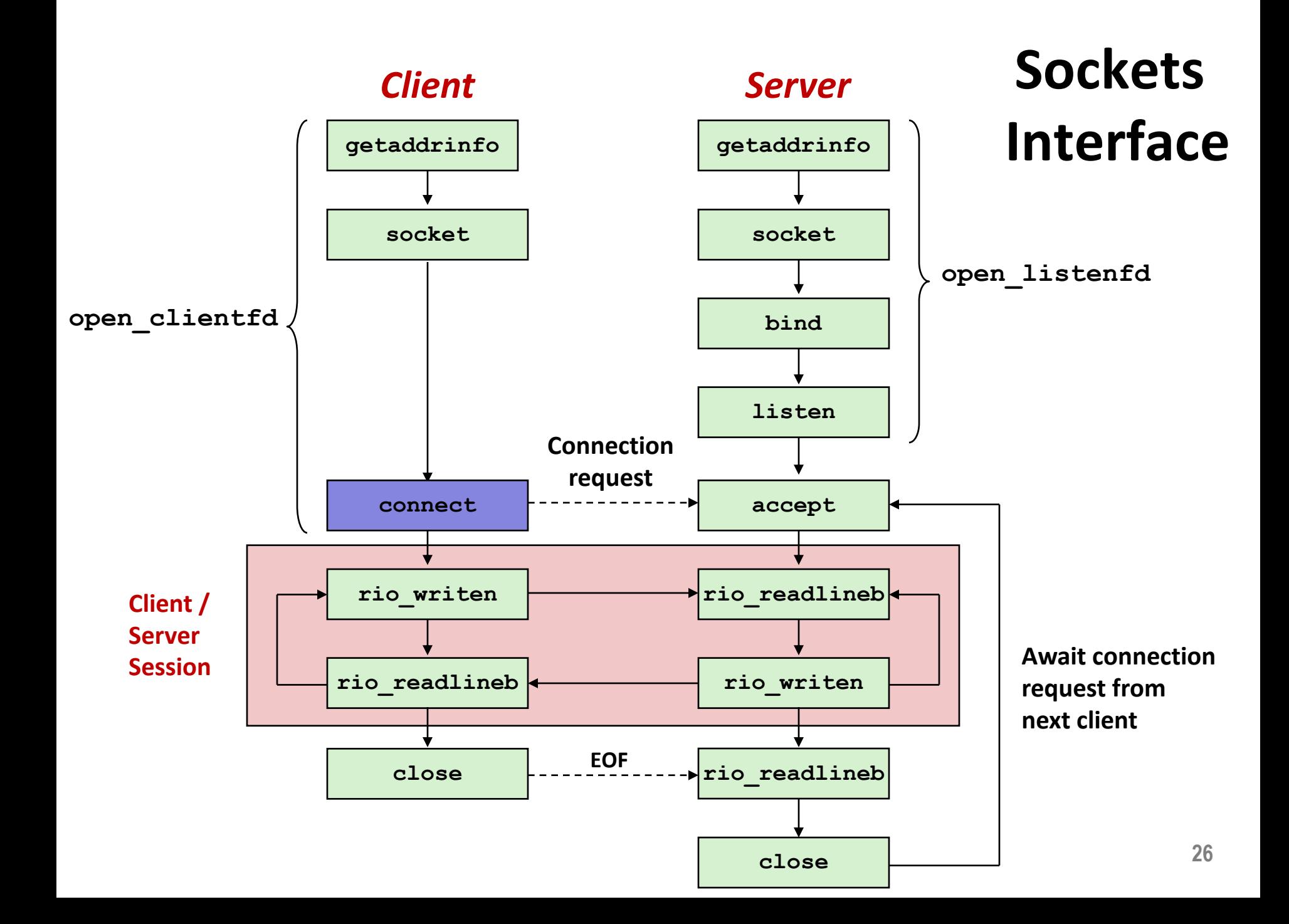

## **Sockets Interface: connect**

¢ **A client establishes a connection with a server by calling connect:**

**int connect(int clientfd, SA \*addr, socklen\_t addrlen);**

- ¢ **Attempts to establish a connection with server at socket address addr**
	- **F** If successful, then  $\text{client}$  is now ready for reading and writing.
	- Resulting connection is characterized by socket pair

(x:y, addr.sin\_addr:addr.sin\_port)

- $\overline{\phantom{a}}$  x is client address
- $\bullet$  y is ephemeral port that uniquely identifies client process on client host

#### **Best practice is to use getaddrinfo to supply the arguments addr and addrlen.**

### **accept Illustrated**

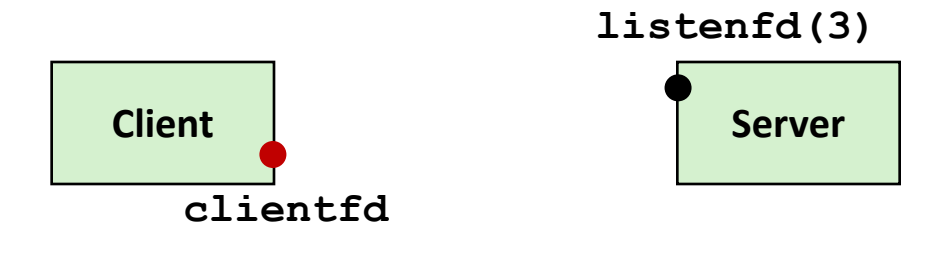

*1. Server blocks in accept, waiting for connection request on listening descriptor listenfd*

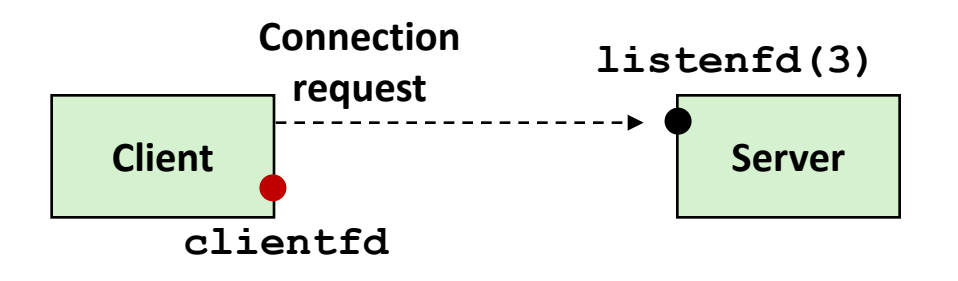

*2. Client makes connection request by calling and blocking in connect*

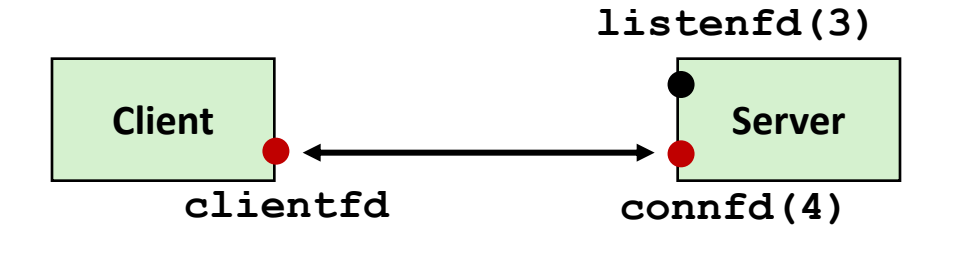

*3. Server returns connfd from accept. Client returns from connect. Connection is now established between clientfd and connfd*

## **Connected vs. Listening Descriptors**

#### ¢ **Listening descriptor**

- End point for client connection requests
- § Created once and exists for lifetime of the server

#### ¢ **Connected descriptor**

- End point of the connection between client and server
- A new descriptor is created each time the server accepts a connection request from a client
- Exists only as long as it takes to service client

#### ¢ **Why the distinction?**

- Allows for concurrent servers that can communicate over many client connections simultaneously
	- § E.g., Each time we receive a new request, we fork a child to handle the request

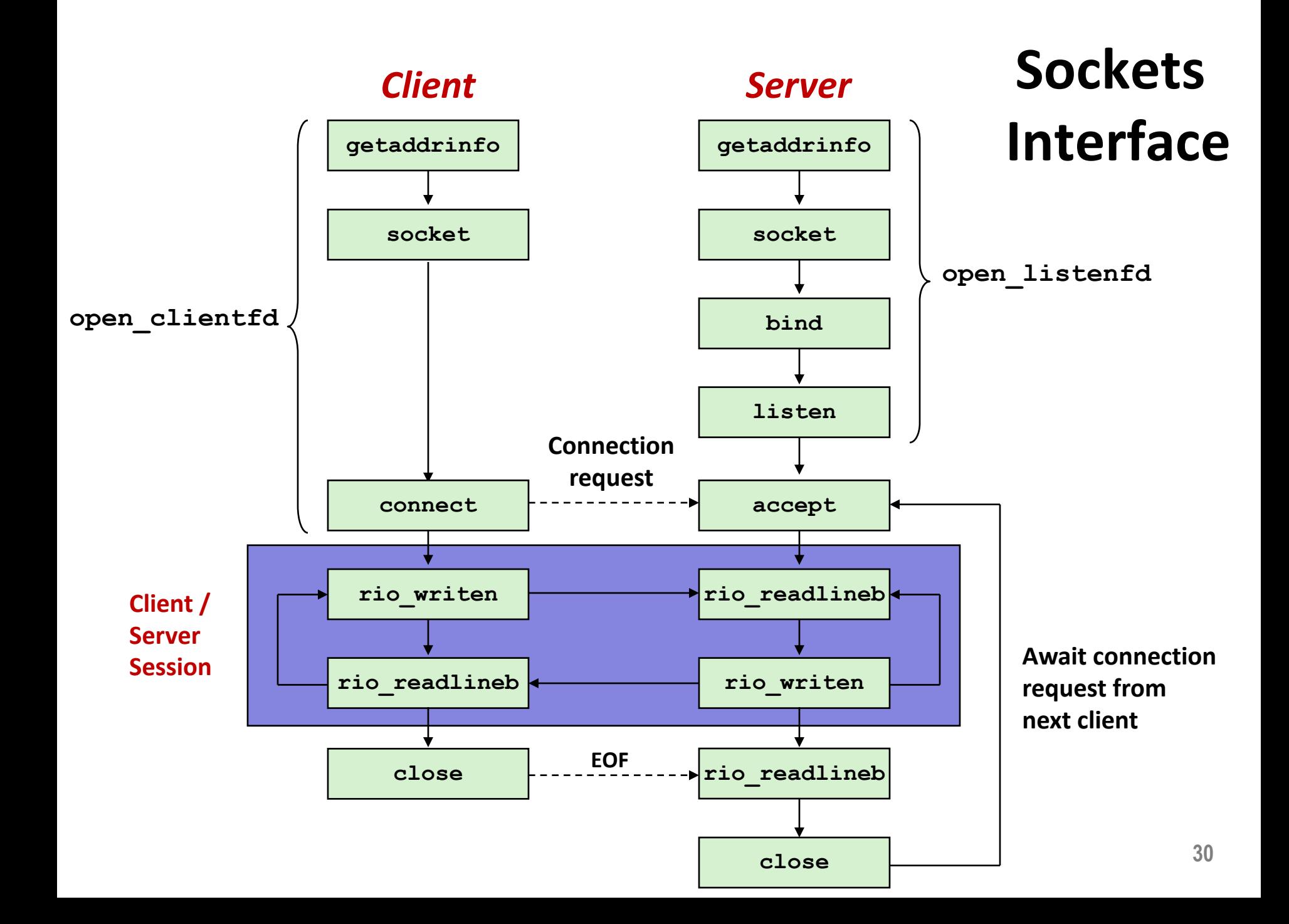

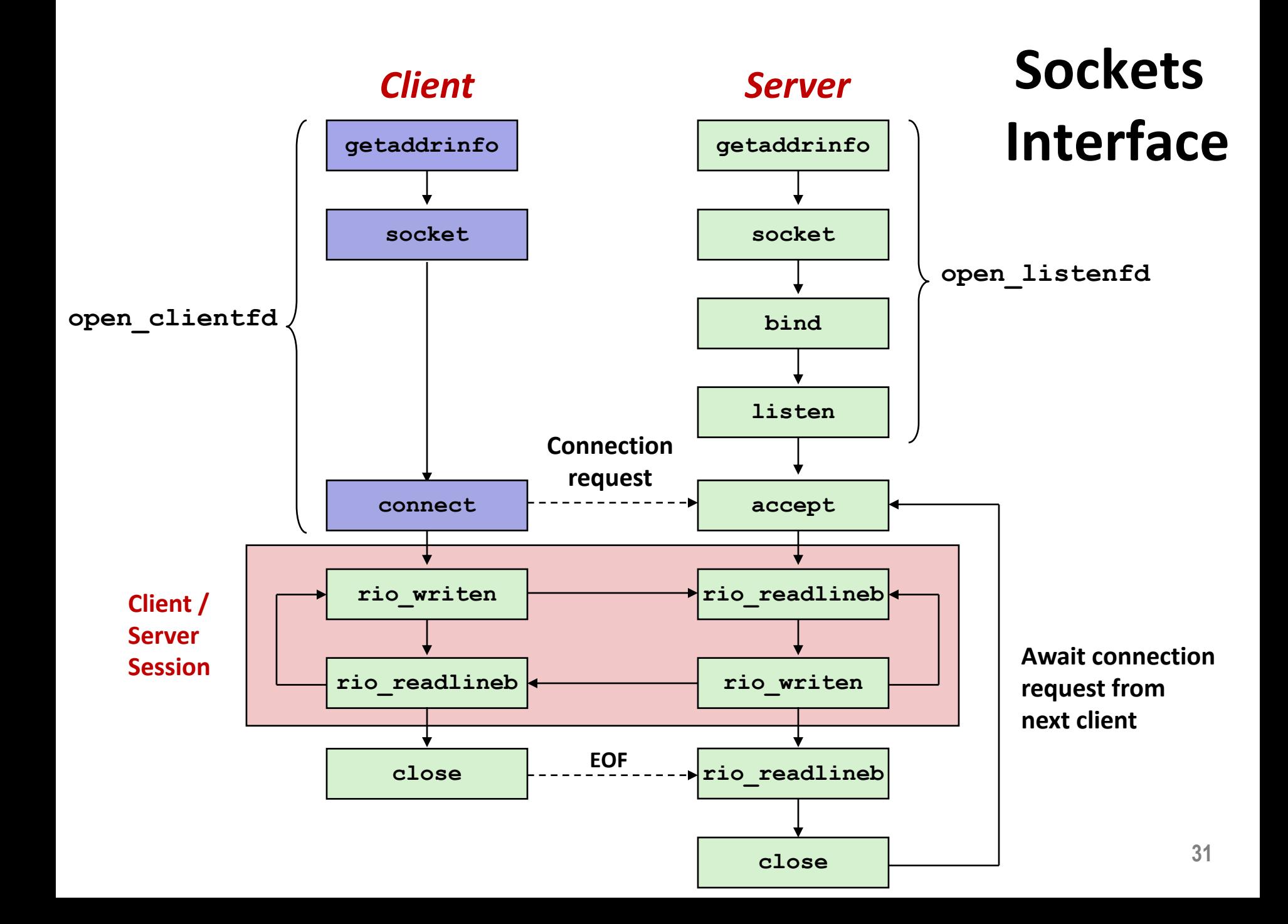

## **Sockets Helper: open\_clientfd**

#### **■** Establish a connection with a server

```
int open_clientfd(char *hostname, char *port) {
 int clientfd;
 struct addrinfo hints, *listp, *p;
 /* Get a list of potential server addresses */
 memset(&hints, 0, sizeof(struct addrinfo));
 hints.ai_socktype = SOCK_STREAM; /* Open a connection */
 hints.ai_flags = AI_NUMERICSERV; /* …using numeric port arg. */
 hints.ai_flags |= AI_ADDRCONFIG; /* Recommended for connections */
 Getaddrinfo(hostname, port, &hints, &listp);
                                                                 csapp.c
```
## **Sockets Helper: open\_clientfd (cont)**

```
/* Walk the list for one that we can successfully connect to */
   for (p = listp; p; p = p - \geq ai next) {
       /* Create a socket descriptor */
       if ((clientfd = socket(p->ai_family, p->ai_socktype, 
                            p->ai_protocol)) < 0)
          continue; /* Socket failed, try the next */
       /* Connect to the server */
       if (connect(clientfd, p->ai_addr, p->ai_addrlen) != -1)
          break; /* Success */
       Close(clientfd); /* Connect failed, try another */
   }
   /* Clean up */
   Freeaddrinfo(listp);
   if (!p) /* All connects failed */
       return -1;
   else /* The last connect succeeded */
       return clientfd;
} csapp.c
```
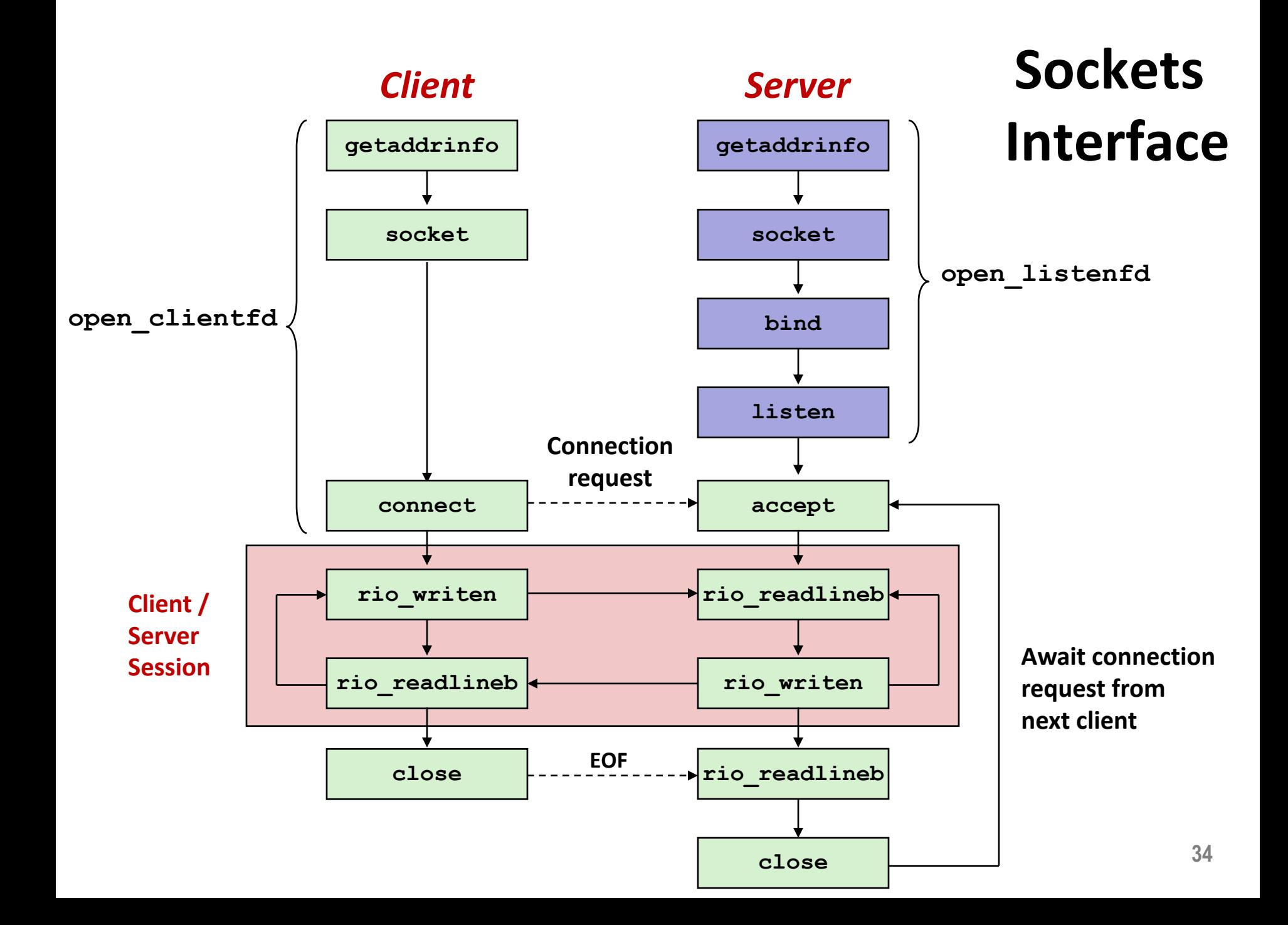

## **Sockets Helper: open\_listenfd**

■ Create a listening descriptor that can be used to accept **connection requests from clients.**

```
int open_listenfd(char *port)
{
   struct addrinfo hints, *listp, *p;
   int listenfd, optval=1;
   /* Get a list of potential server addresses */
   memset(&hints, 0, sizeof(struct addrinfo));
   hints.ai_socktype = SOCK_STREAM; /* Accept connect. */
   hints.ai_flags = AI_PASSIVE | AI_ADDRCONFIG; /* …on any IP addr */
   hints.ai_flags |= AI_NUMERICSERV; /* …using port no. */
   Getaddrinfo(NULL, port, &hints, &listp);
                                                              csapp.c
```
### **Sockets Helper: open\_listenfd (cont)**

```
/* Walk the list for one that we can bind to */
for (p = listp; p; p = p - \lambda ai.next) {
   /* Create a socket descriptor */
   if ((listenfd = socket(p->ai_family, p->ai_socktype, 
                         p->ai_protocol)) < 0)
       continue; /* Socket failed, try the next */
   /* Eliminates "Address already in use" error from bind */
   Setsockopt(listenfd, SOL_SOCKET, SO_REUSEADDR, 
              (const void *)&optval , sizeof(int));
   /* Bind the descriptor to the address */
   if (bind(listenfd, p->ai_addr, p->ai_addrlen) == 0)
       break; /* Success */
   Close(listenfd); /* Bind failed, try the next */
} csapp.c
```
## **Sockets Helper: open\_listenfd (cont)**

```
/* Clean up */
   Freeaddrinfo(listp);
   if (!p) /* No address worked */
      return -1;
   /* Make it a listening socket ready to accept conn. requests */
   if (listen(listenfd, LISTENQ) < 0) {
      Close(listenfd);
      return -1;
   }
   return listenfd;
} csapp.c
```
¢ **Key point: open\_clientfd and open\_listenfd are both independent of any particular version of IP.**

## **Echo Client: Main Routine**

```
#include "csapp.h"
int main(int argc, char **argv)
{
   int clientfd;
   char *host, *port, buf[MAXLINE];
   rio_t rio;
   host = argv[1];port = argv[2];
   clientfd = Open_clientfd(host, port);
   Rio_readinitb(&rio, clientfd);
   while (Fgets(buf, MAXLINE, stdin) != NULL) {
      Rio writen(clientfd, buf, strlen(buf));
      Rio readlineb(&rio, buf, MAXLINE);
      Fputs(buf, stdout);
   }
   Close(clientfd); 
   exit(0);
} echoclient.c
```
### **Iterative Echo Server: Main Routine**

```
#include "csapp.h"
void echo(int connfd);
int main(int argc, char **argv)
{
   int listenfd, connfd;
   socklen_t clientlen;
   struct sockaddr_storage clientaddr; /* Enough room for any addr */
   char client_hostname[MAXLINE], client_port[MAXLINE];
   listenfd = Open_listenfd(argv[1]);
   while (1) {
       clientlen = sizeof(struct sockaddr_storage); /* Important! */
       connfd = Accept(listenfd, (SA *)&clientaddr, &clientlen);
       Getnameinfo((SA *) &clientaddr, clientlen, 
                  client_hostname, MAXLINE, client_port, MAXLINE, 0);
       printf("Connected to (%s, %s)\n", client_hostname, client_port);
       echo(connfd);
       Close(connfd);
    }
   exit(0);
} echoserveri.c
```
## **Echo Server: echo function**

- ¢ **The server uses RIO to read and echo text lines until EOF (end-of-file) condition is encountered.**
	- § EOF condition caused by client calling **close(clientfd)**

```
void echo(int connfd)
{
    size_t n;
    char buf[MAXLINE];
    rio_t rio;
    Rio_readinitb(&rio, connfd);
    while((n = Rio_readlineb(&rio, buf, MAXLINE)) != 0) { 
        printf("server received %d bytes\n", (int)n);
       Rio_writen(connfd, buf, n);
    }
}
                                                       echo.c
```
## **Testing Servers Using telnet**

- ¢ **The telnet program is invaluable for testing servers that transmit ASCII strings over Internet connections**
	- Our simple echo server
	- § Web servers
	- Mail servers
- ¢ **Usage:** 
	- § **linux>** *telnet <host> <portnumber>*
	- § Creates a connection with a server running on *<host>* and listening on port *<portnumber>*

### **Testing the Echo Server With telnet**

```
testmachine > ./echoserveri 10315
Connected to (testmachine.cs.iit.edu, 58700)
server received 18 bytes
server received 8 bytes
```

```
fourier > telnet testmachine.cs.iit.edu 10315
Trying 216.47.155.6...
Connected to testmachine.cs.iit.edu.
Escape character is '^]'.
Can you hear me?
Can you hear me?
Hellow?
Hellow?
^]
telnet> quit
Connection closed.
fourier>
```
## **Web Server Basics**

- ¢ **Clients and servers communicate using the HyperText Transfer Protocol (HTTP)**
	- Client and server establish TCP connection
	- Client requests content
	- Server responds with requested content
	- Client and server close connection (eventually)
- ¢ **Current version is HTTP/1.1**
	- § RFC 2616, June, 1999.

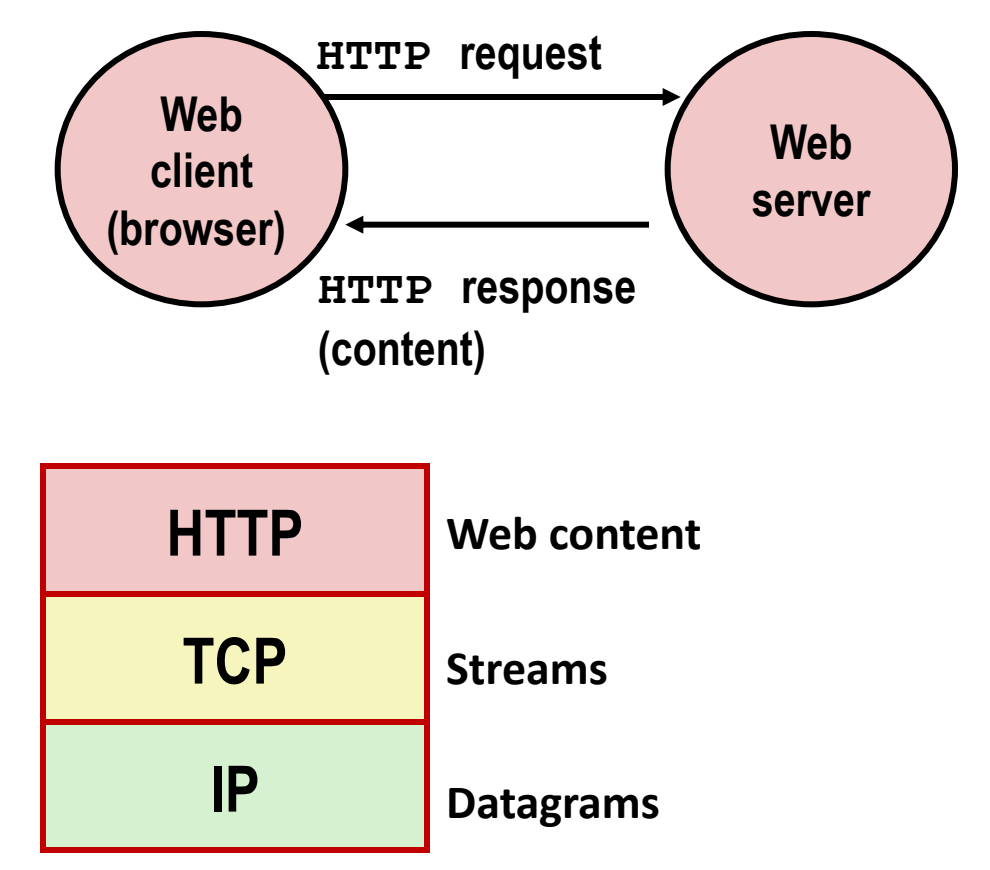

**http://www.w3.org/Protocols/rfc2616/rfc2616.html**

## **Web Content**

#### ¢ **Web servers return** *content* **to clients**

§ *content:* a sequence of bytes with an associated MIME (Multipurpose Internet Mail Extensions) type

#### ¢ **Example MIME types**

- 
- 
- 
- 
- 

■ text/html HTML document ■ text/plain Unformatted text ■ image/gif Binary image encoded in GIF format ■ image/png Binar image encoded in PNG format ■ image/jpeg Binary image encoded in JPEG format

You can find the complete list of MIME types at:

http://www.iana.org/assignments/media-types/media-types.xhtml

## **Static and Dynamic Content**

- The content returned in HTTP responses can be either *static* **or** *dynamic*
	- *Static content*: content stored in files and retrieved in response to an HTTP request
		- § Examples: HTML files, images, audio clips
		- § Request identifies which content file
	- *Dynamic content*: content produced on-the-fly in response to an HTTP request
		- § Example: content produced by a program executed by the server on behalf of the client
		- § Request identifies file containing executable code
- ¢ **Bottom line:** *Web content is associated with a file that is managed by the server*

## **URLs and how clients and servers use them**

- ¢ **Unique name for a file: URL (Universal Resource Locator)**
- ¢ **Example URL: http://www.iit.edu:80/index.html**
- ¢ **Clients use** *prefix* **(http://www.iit.edu:80) to infer:**
	- What kind (protocol) of server to contact (HTTP)
	- **Where the server is (**www.iit.edu)
	- What port it is listening on (80)
- ¢ **Servers use** *suffix* **(/index.html) to:**
	- Determine if request is for static or dynamic content.
		- § No hard and fast rules for this
		- One convention: executables reside in  $cq\rightarrow$  Din directory
	- Find file on file system
		- Initial "/" in suffix denotes home directory for requested content.
		- Minimal suffix is  $\frac{m}{2}$ , which server expands to configured default filename (usually, index.html) **<sup>48</sup>**

#### **HTTP Requests**

¢ **HTTP request is a** *[request line](http://www.ietf.org/rfc/rfc2396.txt)***, followed by zero or more**  *request headers*

#### Request line: <method> <uri> <version>

- **E** <method> is one of GET, POST, OPTIONS, HEAD, PU DELETE, or TRACE
- $\blacksquare$   $\lt$ uri  $>$  is typically URL for proxies, URL suffix for servers
	- § A URL is a type of URI (Uniform Resource Identifier)
	- § See http://www.ietf.org/rfc/rfc2396.txt
- **E** <version> is HTTP version of request (HTTP/1.0 or HTTP/

#### ¢ **Request headers: <header name>: <header data>**

§ Provide additional information to the server

**Illinois Tech CS351 Fall 2022**

#### **HTTP Responses**

¢ **HTTP response is a** *response line* **followed by zero or more**  *response headers***, possibly followed by** *content***, with blank line ("\r\n") separating headers from content.** 

#### ¢ **Response line:**

#### **<version> <status code> <status msg>**

- <version> is HTTP version of the response
- § <status code> is numeric status
- <status msg> is corresponding English text
	- § 200 OK Request was handled without error
	- § 301 Moved Provide alternate URL
	- § 404 Not found Server couldn't find the file

#### ¢ **Response headers: <header name>: <header data>**

- § Provide additional information about response
- Content-Type: MIME type of content in response body
- Content-Length: Length of content in response body

### **Example HTTP Transaction**

```
$ { echo "GET /index.html HTTP/1.1"; echo "Host: www.iit.edu"; echo; sleep 1; 
} | nc www.iit.edu 80
HTTP/1.1 301 Moved Permanently
Server: nginx
Date: Wed, 02 Nov 2022 06:03:56 GMT
Content-Type: text/html; charset=iso-8859-1
Content-Length: 238
X-Content-Type-Options: nosniff
Location: https://www.iit.edu/index.html
Cache-Control: max-age=1209600
Expires: Wed, 16 Nov 2022 06:03:56 GMT
X-Request-ID: v-22a5e508-5a74-11ed-b257-7334d81ceddf
Age: 671231
Via: varnish
X-Cache: HIT
X-Cache-Hits: 4
Connection: keep-alive
<!DOCTYPE HTML PUBLIC "-//IETF//DTD HTML 2.0//EN">
<html><head>
<title>301 Moved Permanently</title>
</head><body>
<h1>Moved Permanently</h1>
<p>The document has moved <a 
href="https://www.iit.edu/index.html">here</a>.</p>
</body></html>
```
#### **Example HTTP Transaction, Take 2**

```
$ telnet acme.com 80
Trying 23.93.76.124...
Connected to acme.com.
Escape character is '^]'.
GET / HTTP/1.1
Host: acme.com
HTTP/1.1 200 OK
Server: thttpd/2.30 ??May2019
Content-Type: text/html; charset=UTF-8
Date: Thu, 10 Nov 2022 00:26:38 GMT
Last-Modified: Wed, 24 Aug 2022 17:22:01 GMT
Accept-Ranges: bytes
Connection: close
Content-Length: 7956
```

```
<!DOCTYPE html PUBLIC "-//W3C//DTD HTML 4.01 Transitional//EN" 
"http://www.w3.org/TR/html4/loose.dtd">
<html lang="en">
```
**Connection closed by foreign host.**

**…**

**E** HTTP standard requires that each text line end with  $\mathbf{``}\mathbf{r}\mathbf{``}$ 

¢ **Blank line ("\r\n") terminates request and response headers**

## **Tiny Web Server**

#### ■ Tiny Web server described in the textbook

- Tiny is a sequential Web server
- Serves static and dynamic content to real browsers
	- text files, HTML files, GIF, PNG, and JPEG images
- 239 lines of commented C code
- Not as complete or robust as a real Web server
	- § You can break it with poorly-formed HTTP requests (e.g., terminate lines with "\n" instead of "\r\n")

# **Tiny Operation**

- ¢ **Accept connection from client**
- ¢ **Read request from client (via connected socket)**
- ¢ **Split into <method> <uri> <version>**
	- If method not GET, then return error
- ¢ **If URI contains "cgi-bin" then serve dynamic content**
	- $\blacksquare$  (Would do wrong thing if had file "abcgi-bingo.html")
	- § Fork process to execute program

#### ■ Otherwise serve static content

■ Copy file to output

# **Per-lecture feedback**

- Better sooner rather than later!
- I can help with issues sooner.
- There is a per-lecture feedback form.
- ¢ **The form is anonymous.** (It checks that you're at Illinois Tech to filter abuse, but I don't see who submitted any of the forms.)
- ¢ https://forms.gle/qoeEbBuTYXo5FiU1A
- I'll remind about this at each lecture.

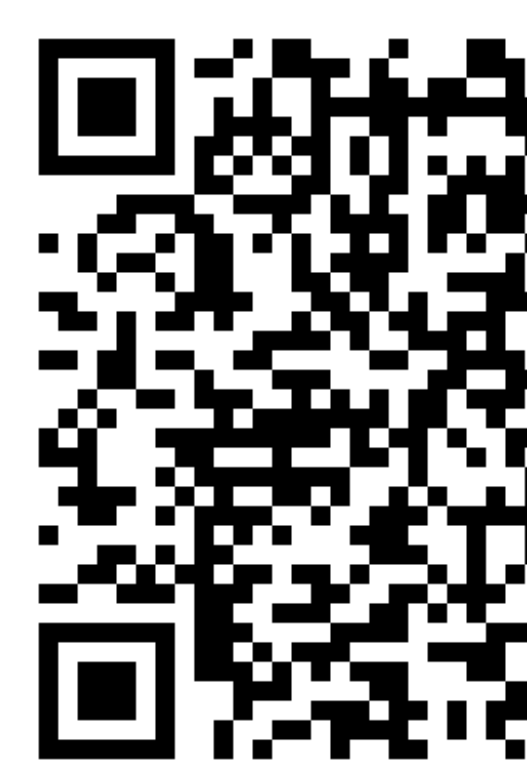